#### TRƯỜNG ĐẠI HỌC NAM CẦN THƠ KHOA CÔNG NGHỆ THỐNG TIN

৯⊞α

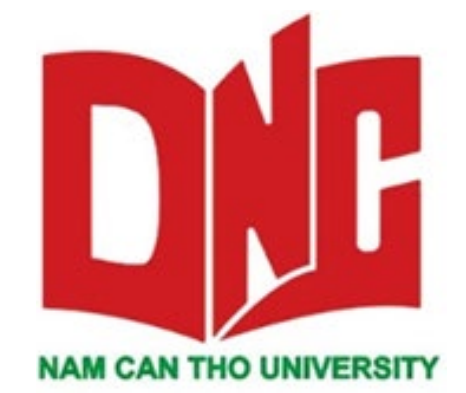

NGUYỄN HOÀNG DUY

Đề tài

# XÂY DỰNG TRANG WEBSITE **BÁN LAPTOP DUONGLONG.VN**

Báo cáo thực tập Ngành công nghệ thông tin

Mã số ngành: 748201

Cần thơ, 06/2022

TRƯỜNG ĐẠI HỌC NAM CẦN THƠ KHOA CÔNG NGHỆ THỐNG TIN

## NGUYỄN HOÀNG DUY **MSSV: 189999**

## ĐỀ TÀI XÂY DỰNG TRANG WEBSITE **BÁN LAPTOP DUONGLONG.VN**

BÁO CÁO THỰC TẬP TỐT NGHIỆP

Ngành Công Nghệ Thông Tin Mã số ngành: 748201

CÁN BỘ HƯỚNG DẦN ThS. BÙI THỊ DIỄM TRINH

Cần thơ, 06/2022

#### **LỜI CẢM ƠN**

<span id="page-2-0"></span>Lời đầu tiên, em xin gửi lời cảm ơn chân thành nhất đến toàn bộ quý thầy cô, ban giám hiệu Trường Đại học Nam Cần Thơ, Quý thầy cô lãnh đạo khoa Công nghệ thông tin, quý thầy cô bộ môn đã dạy dỗ chúng em, truyền đạt những kiến thức quý báu cho chúng em trong suốt bốn năm học tập và rèn luyện 4 năm tại trường. Xin cảm ơn các thầy cô đã tạo điều kiện để chúng em có thể hoàn thành bài thực tập và báo cáo tốt nghiệp.

Em xin gửi lời cảm ơn sâu sắc đến giảng viên hướng dẫn – Cô ThS. Bùi Thị Diễm Trinh, người đã nhiệt tình hướng dẫn và truyền đạt nhiều kiến thức để em hoàn thành được báo cáo thực tập này.

Em xin chân thành cảm ơn quý ban lãnh đạo và các anh, chị trong Công ty TNHH KỸ THUẬT CÔNG NGHỆ DƯƠNG LONG đã tạo điều kiện thuận lợi, hỗ trợ hết mình cho em trong suốt quá trình em thực tập tại công ty. Qua đó giúp em được tiếp xúc thực tế, giải đáp thắc mắc giúp em có thêm hiểu biết và giúp chúng em củng cố nguồn kiến thức thực tế và yêu cầu trong những công việc sắp tới.

Trong quá trình thực tập ở quý Công ty TNHH Kỹ THUẬT CÔNG NGHỆ DƯƠNG LONG Với vốn kiến thức hạn hẹp và thời gian thực tập tại công ty có hạn nên bài báo cáo của em không thể tránh khỏi những thiếu sót và sai sót trong quá trình làm bài. Em rất mong nhận được những ý kiến đóng góp của quý thầy cô và anh chị trong Công ty TNHH KỸ THUẬT CÔNG NGHỆ DƯƠNG LONG. Đó sẽ là hành trang quý giá và nguồn kiến thức sâu rộng để em có thể hoàn thiện bản thân sau này và định hướng cho công việc sắp tới.

Một lần nữa em xin chân thành cảm ơn!

Cần thơ, ngày ….. tháng ….. năm 2022.

**Sinh viên thực hiện**

Nguyễn Hoàng Duy

## NHẬN XÉT CỦA GIẢNG VIÊN HƯỚNG DÃN

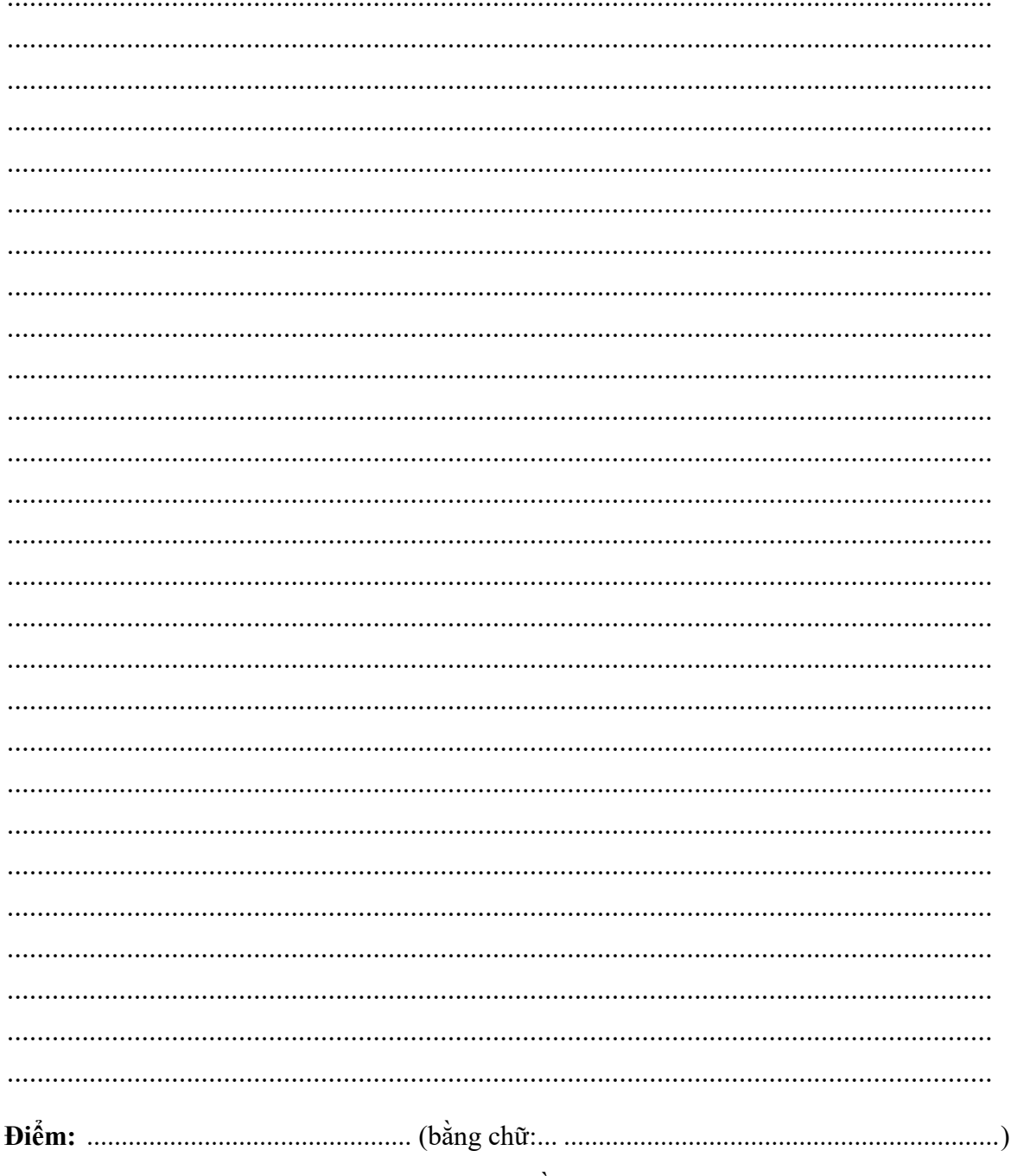

Cần Thơ, ngày.....tháng......năm 2022

#### Giảng viên hướng dẫn

(Ký tên và ghi rõ họ tên)

## NHẬN XẾT CỦA GIẢNG VIÊN PHẢN BIỆN

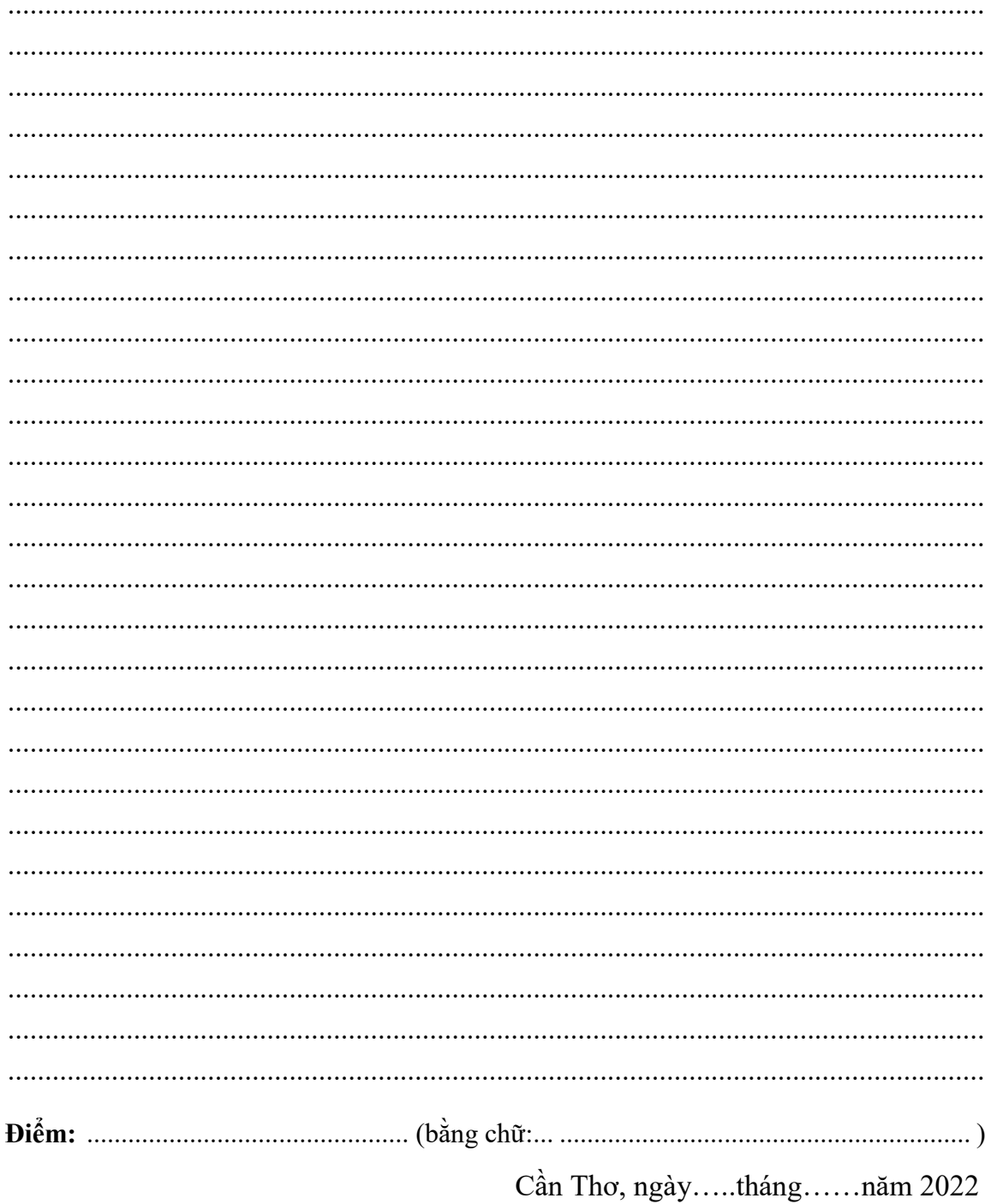

#### Giảng viên phản biện

(Ký tên và ghi rõ họ tên)

### **MUC LUC**

<span id="page-5-0"></span>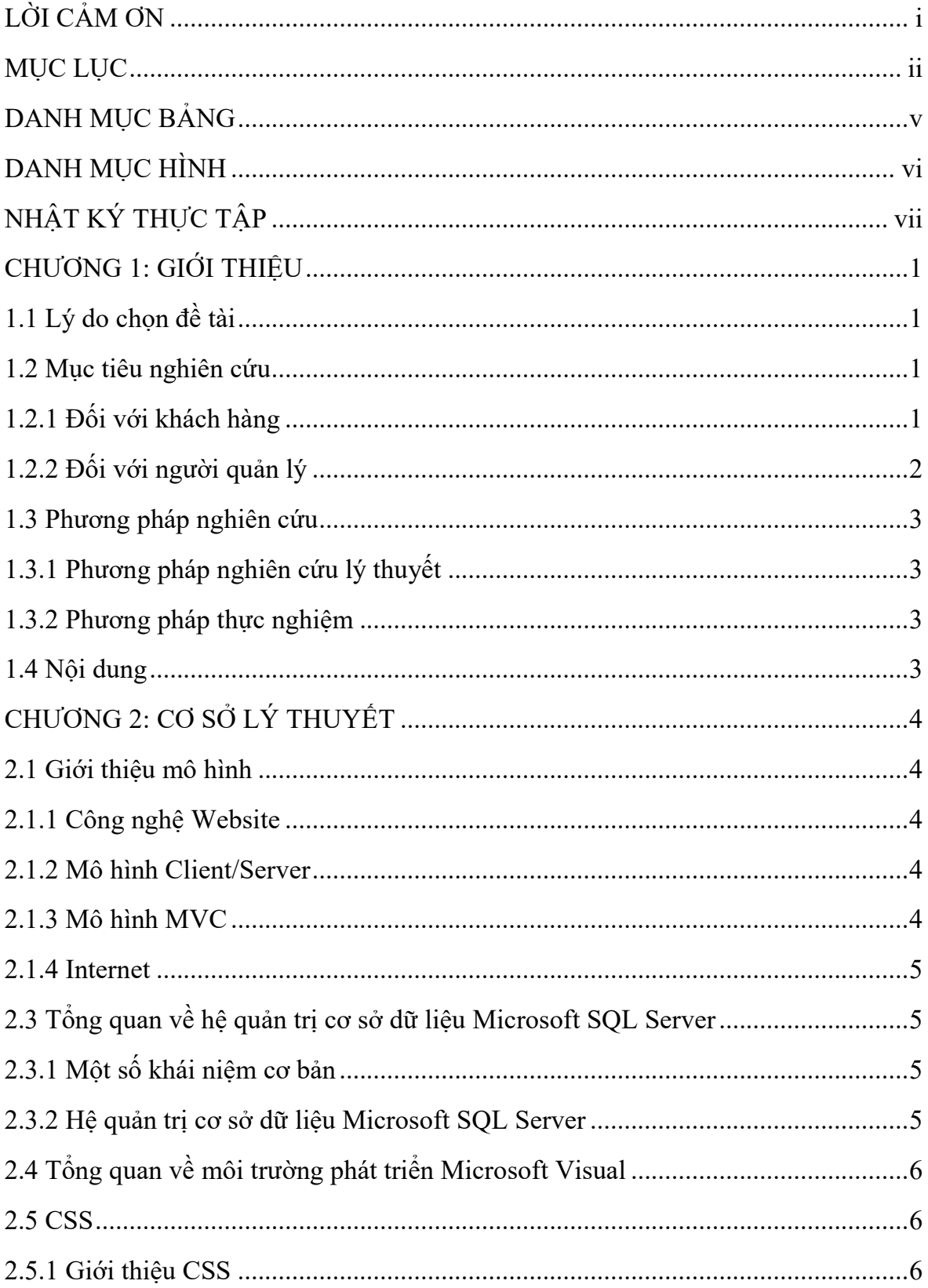

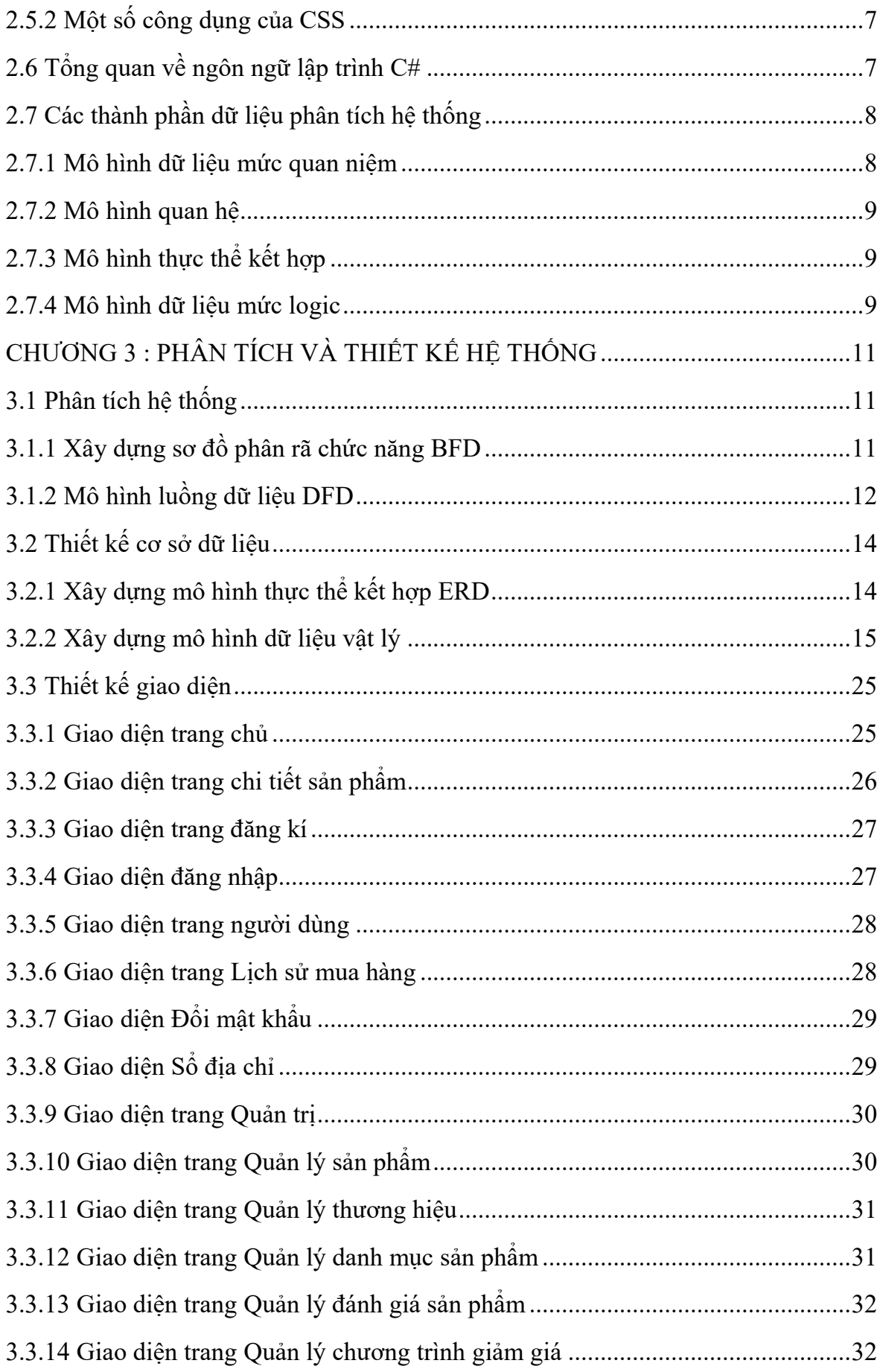

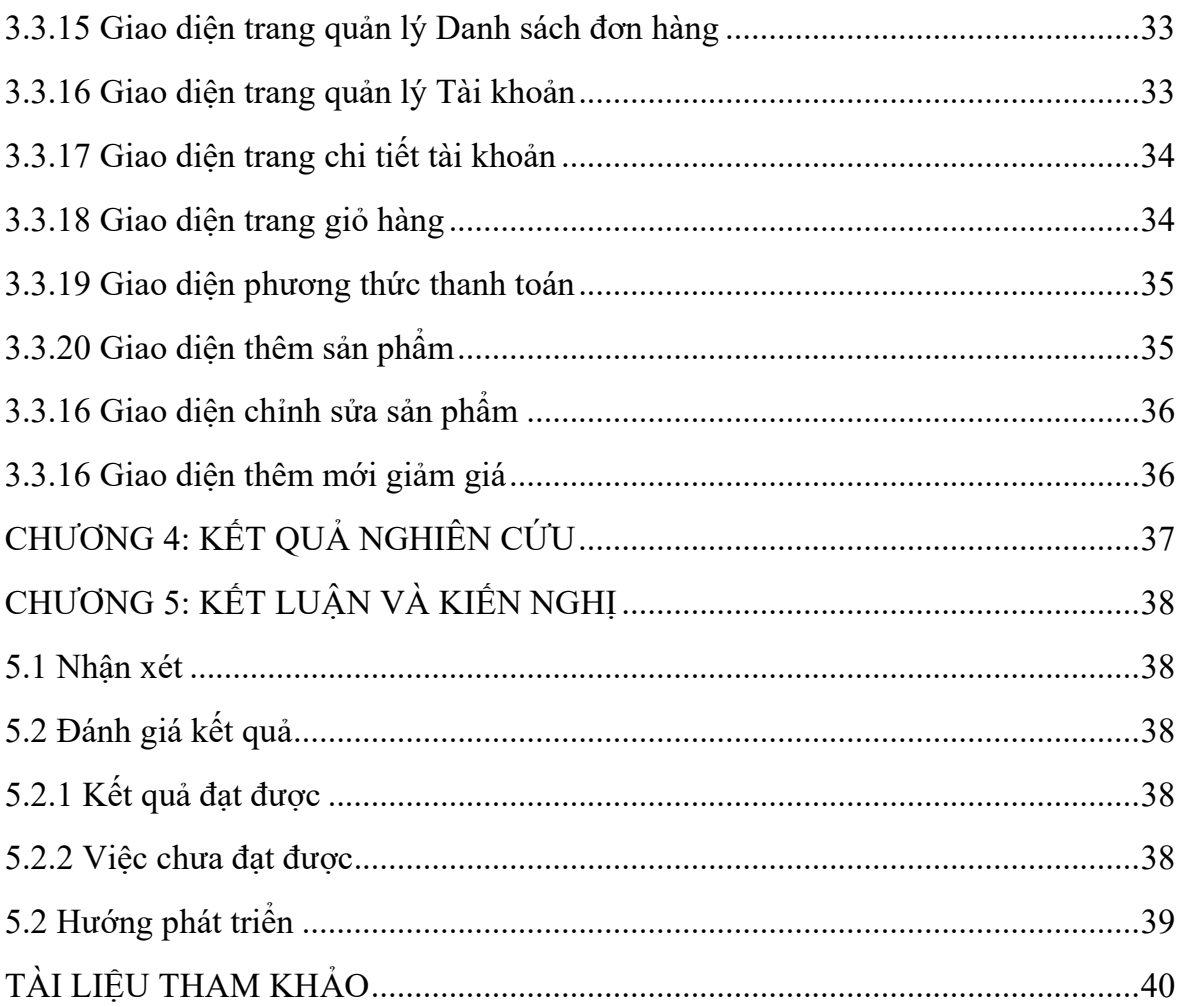

## **DANH MỤC BẢNG**

<span id="page-8-0"></span>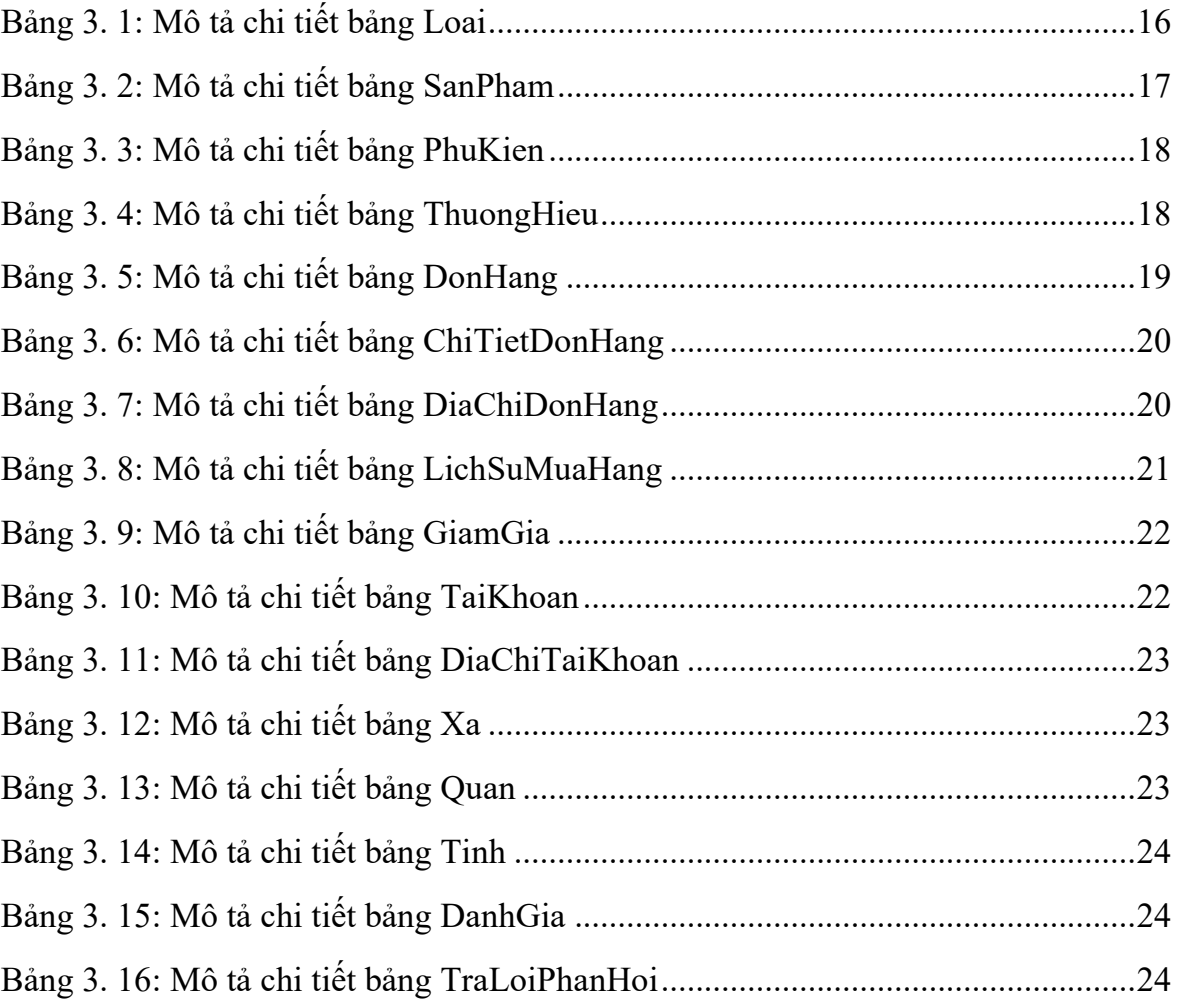

## **DANH MỤC HÌNH**

<span id="page-9-0"></span>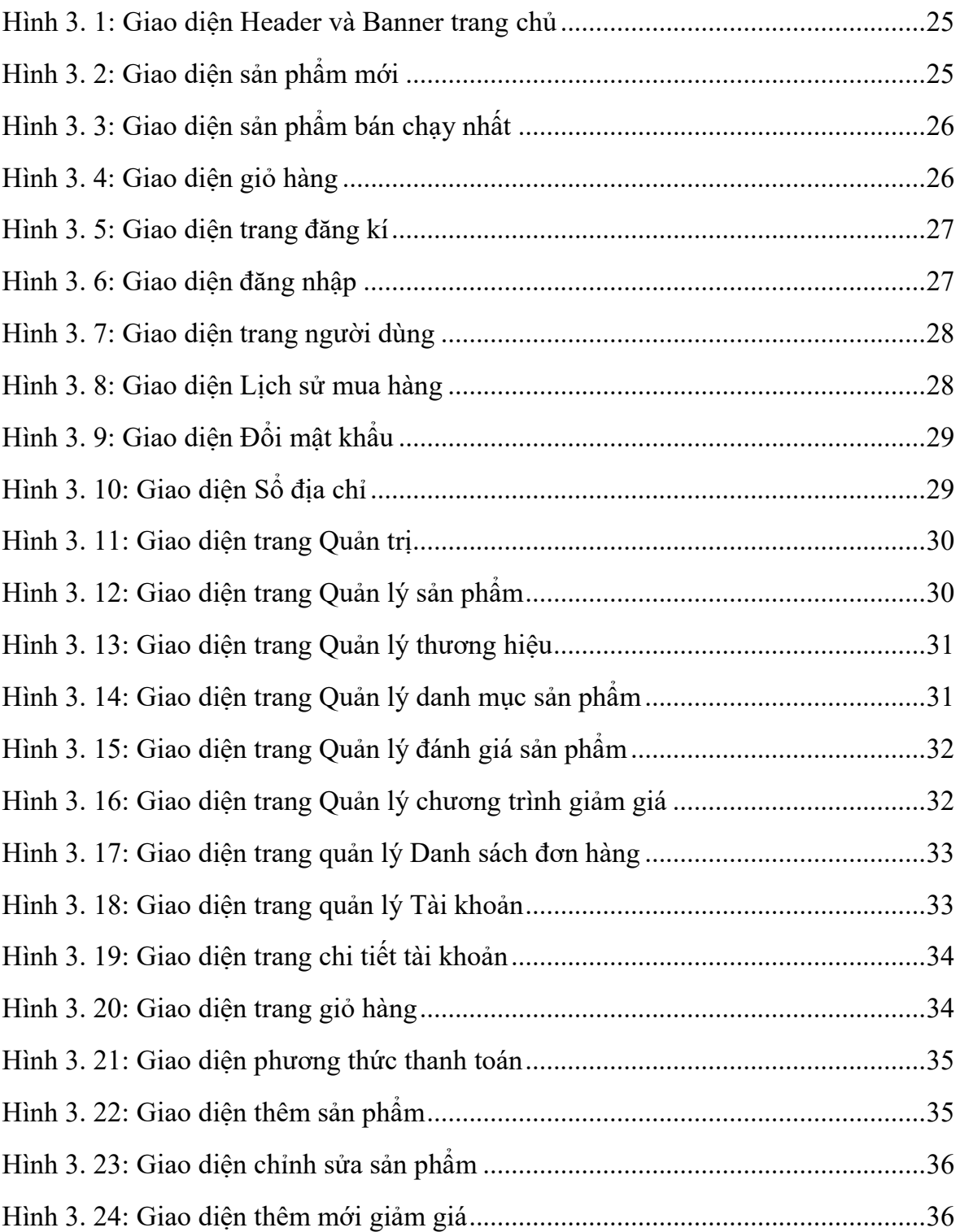